# اصول برنامهنويسي

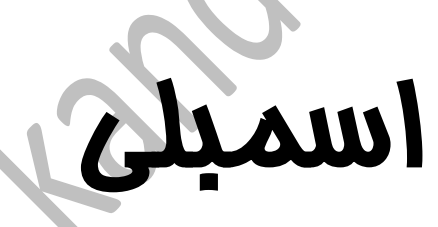

جهت خرید فایل اصلی به صورت word به com.kandoocn.www مراجعه کنید . یا با شماره های 11006620461 ، ،15866216310 15866140200 تماس حاصل نمایید. CPU تراشه enCorRe دستور پشتيباني مي كند. همه برنامهها بايد از اين ٣٧ دستور استفاده كنند. سيپرس يك مترجم مجاني ارائه مىدهدكه كدهاي اسمبلى راكه شما مىنويسيد به فايلهاي موضوع،كه به منظـور برنامــهريزي در EPROM تراشــه تحيــه ميشـوند، تبــديل ميكنــد. اگــر تــرجيح دهيــدكــه در C برنامهنويسي كنيد، سيپريس يك مفسر  $\rm C$  نيز پيشنهاد مي كند.

اگر با برنامەنويسى اسمبلى ميكروكنترلر آشنايى داشته باشيد، برنامەنويسى براي enCoRo نيز مشابه همان است. اما آگر با برنامهنویسی در بیسیك و C آشنا هستید، باید بدانید كه در برنامهنویسی كدهای اسمبلی بسياري از عملگرهاي زبانهاي سطح بالا موجود نيست در اينجا ديگر حلقههاي While يا for يا انواع مختلف متغيرها وجود ندارد. اما براي تراشهاي مانند enCoRo كه به منظور كارهاي نمايشي و كنترلي غير ييچيده طراحي شده است، استفاده از كدهاي اسمبلي عملي است. براي برنامههاي كوتاه، كه به سرعت اجرا م<sub>ی</sub>شوند احتياج<sub>ی</sub> به خريد مفسر

## **اصول برنامهنويسي اسمبلي**

برنامهنويسي اسمبلي شامل يك مجموعه از دستورات است كه هر كدام مربوط به كدهاي ماشيني هستند كه تراشه از آنها پشتيبايي مي كند. مثلاً دستور iord، كه محل io را مي خواند به كد ۲۹h مربوط است. به جـاي بـه خـاطر آوردن r ۹ h، شمـا مي توانيـد iord را بنويسـيد، و مـترجم معـادل سـازي را بـراي شمـا انجـام خواهد داد. دستور iord همچنین احتیاج به یك عملوند دارد كه محل خواندن را مشخص كند. به عنوان مثال iord ۰۱h پورتی با آدرس ۱۰ h را می خواند.

زبان برنامەنويسي اسمبلي همچنين ميتواند شامل دايركتيو` و توضيحات باشد. دايركتيوها دستوراتي هستند كه به جاي اينكه مربوط به CPU باشند، مربوط به مترجم مي باشند. دايركتيوها شما را قادر مي سازند كه محلي از حافظه را مشخص كنيد، متغيرهايي تعريف نماييد. در كل، نقشى كه مترجم در كنار اجراي دستورات مشخص شده بايد ايفاكند را نشان مىدهند. يك نقطه ويرگول ( : )يا مميز دوبل ( // ) يك عبارت توصيفي را مشخص ميكنندكه مترجم از آنها چشمپوشي ميكند.

ترجمي كه توسط سيپرس ارائه ميشود، cyasm.exe قابل اجرا در پنجره داس\ ميباشد. سيپرس مرجعها و راهنماي استفاده براي كاربراني را تميه كرده است كه چگونگ<sub>ی</sub> استفاده از مترجم را شرح مىدهد. ه ترجم از دو مجموعـه دسـتور مشـابه بـراي CPUهـاي سـري A و سـريB پشـتيباني مي كنـد. تراشـههاي en $\rm CoR$ از سري  $\rm B$  هستند. تراشههاي قديميتر سيپرس، مانند ۲۳۰۰۱، از سري  $\rm A$  بودند و از همة دستورات بجز بعضي از آنها يشتيباني مي كنند.

<u>.</u>

كدهاي مترجم

'- Directive

 $\Gamma$ - Dos

جهت خرید فایل اصلی به صورت word به www.kandoocn.com مراجعه کنید . یا با شماره های 11006620461 ، ،15866216310 15866140200 تماس حاصل نمایید. راهنماي كاربران داراي توضيحات كاملي در مورد كد اسمبلي و دايركتيوهاست و در اينحا برخي از جزئيات آن تكرار ميشود. جدول ١-٨ خلاصهاي از كدها ميباشد و جدول ٢-٨ خلاصهاي از دايركتيوها را نشان میدهد. کدهاي ماشين تراشه به ۳۷ دستور ترجمه شده است.

نوع دستور پر استور از توضيح ت اه ب نط و ري ع ADD اع ي كرد مهو ا اضافه كردن همراه با نقلي  $|\hspace{.9cm}\text{ADC}$ كردن بيتي AND  $\vert$  AND انتقال به چپ منطقی  $\vert$  ASL انتقال به راست منطقی ASR  $\blacksquare$  مقايسه CPL متمم كردن آكومولاتور DEC ك هش INC ايزايش کردن بيتى $\overline{\text{OR}}$  OR  $\overline{\text{OR}}$ RLC چرخش چپ ذنرا. ا جرخش به راست همراه با نقلی  $|\rm RRC$ تفريق بدون نقلي  $\vert$  SUB تفريق همراه با نقلي $\vert \quad \text{SBB}$ يتي OXR  $|$  XOR يرشه ب ر و كن GALL يراخپا ت

جدول ۱–۸: متحرم Cyasm از ۳۷ دستور اسمبلي براي enCoRo پشتيباني مي كند

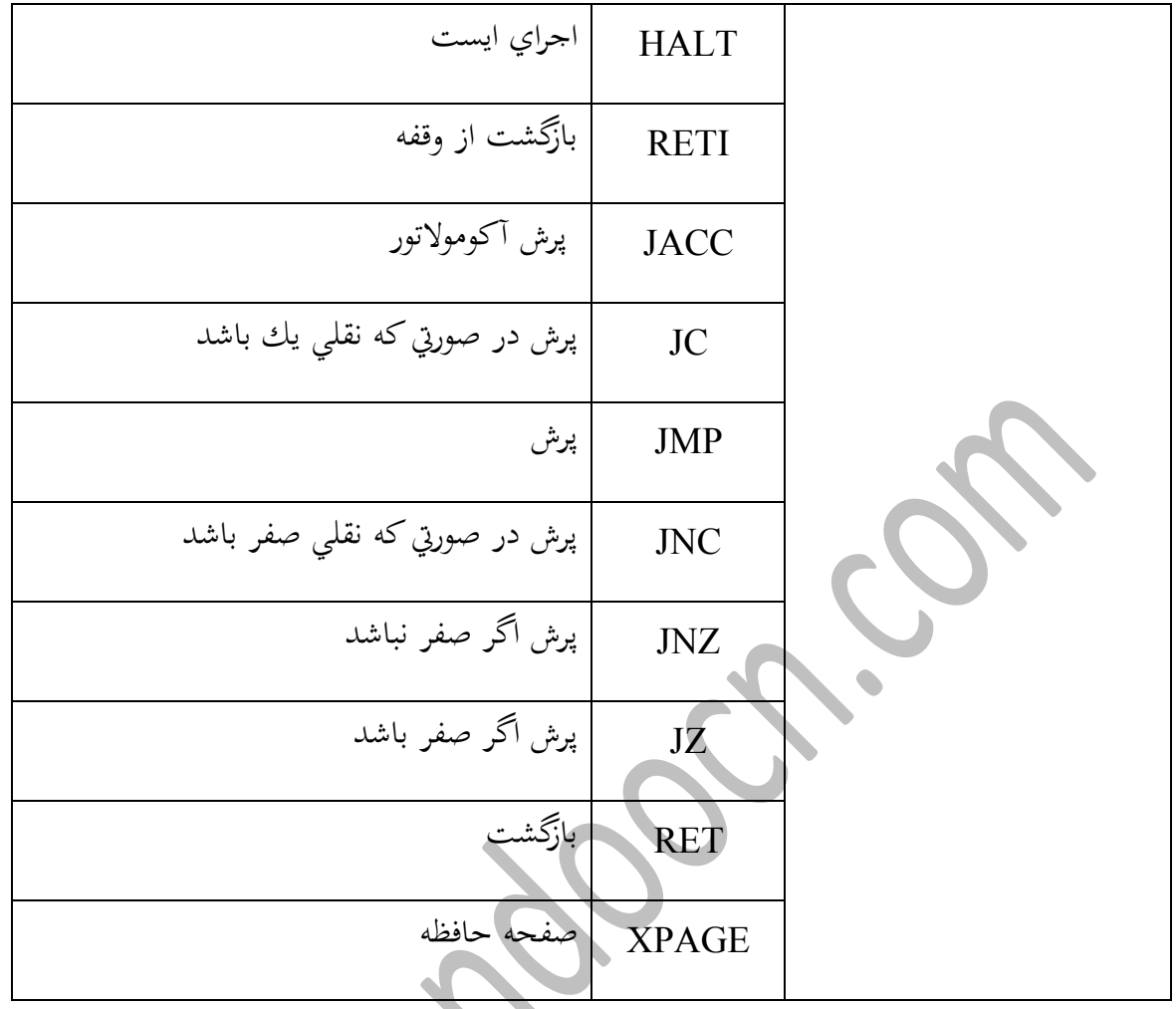

 $\mathcal{L}_{\mathcal{L}_{\mathcal{L}}}$ 

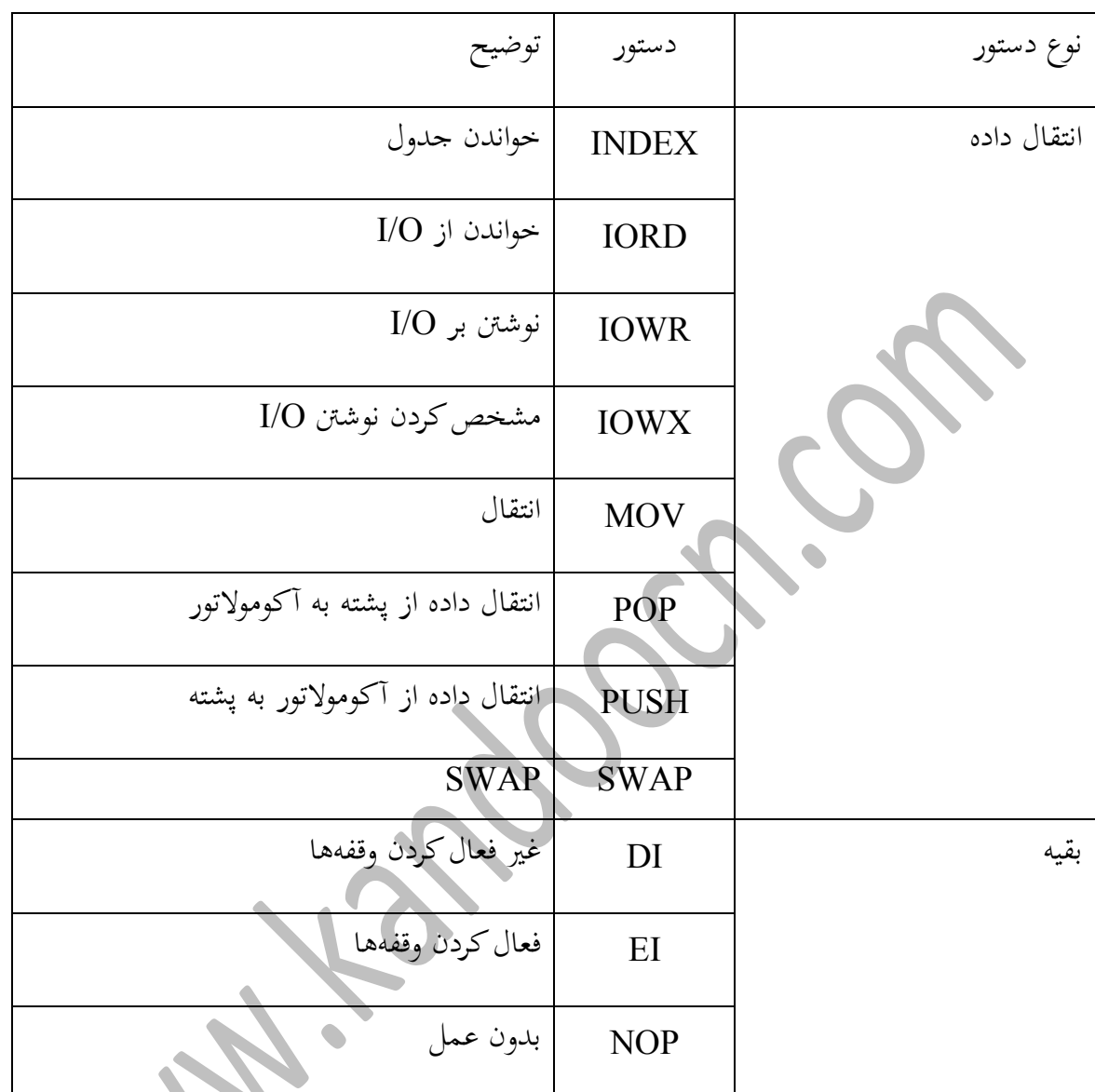

ادامه جدول ۱–۸: مترجم Cyasm از ۳۷ دستور اسمبلی براي enCoRo يشتيباني مي كند

اين دستورات، تابعهاي اصلي رياضي و منطقي، پرسشهاي برنامه و كپي دادهها از رجيسترها، پورتها و RAM را انجام مي،دهند، دو بيت پرچ نقلي ً و صفر اطلاعات بيشتري را ارائه مي،دهند. مانند اينكه نتيجه دستور add داراي سرريز<sup>،</sup> بوده است يا خير يا اينكه نتيجه صفر شده است يا نه. تراشه از سه حالت آدرس دهي پشتيباني ميكندكه چگونگي استفاده از عملوند را براي دستور مشخص می كند. همه دستورات از هر سه حالت آدرس دهی پشتیبانی نمی كنند.

1

 $\mathbf{r}$  - carry

 $\epsilon$ -Overflow

جهت خرید فایل اصلی به صورت word به com.kandoocn.www مراجعه کنید . یا با شماره های 11006620461 ، ،15866216310 15866140200 تماس حاصل نمایید. در آدرس دهي سريع، دستورات از مقدار عملوند مستقيماً استفاده مي كنند. اين دستور از آدرس دهي سريع براي جمع كردن ٦٠ h با مقدار آكومولاتور استفاده مي كند.

Add  $A$ /  $\negthinspace \cdot h$ 

در آدرس دهي مستقيم، دستور با عملوند شبيه به آدرس رفتار مى كند و از مقداري كه در آن آدرس ذخيره شده استفاده ممينمايد. اين دستور از آدرس دهي مستقيم براي جمع كردن مقداري كه در آدرس ٦٠h از RAM نوشته شده با محتويات آكومولاتور استفاده مي كند.

Add  $A/$   $[\forall \cdot h]$ 

در آدرس ده<sub>ی،</sub> شاخصی، دستور از دادهای استفاده می كند كه در آدرس حاصل از افزودنه يك مقدار به رجیستر ${\rm X}$  قرار گرفته است. آدرس دهیی شاخصیی براي كپی كردن يك بلاك از داده مفيد میباشد. رجیستر آدرس آغاز بلاك را در خود ذخيره مى، مايد. كد مقداري را به محتواي رجيستر  $\rm X$  اضافه مى كند تا آدرس  $\rm X$ بايتي كه مي خواهد كپي شود را به دست آورد. با افزايش اين مقدار در هركپي، كد مي تواند يك بلاك داده را كېي كند. استفاده از مترجم

مترجم يك برنامه تحت داس مىباشد. اين دستور:

cyasm test.asm

فايل test.asm را اسمبل مي كند.

مترجم سه فايل ايجاد مي كند:

test.asm كه كدهاي اسمبل شدهاي براي استفاده در كيت ارتقا هستند، شما ميتوانيد از اين فايل براي بارگذاری كدها از كامپيوتر بهRAM برد ارتقا استفاده كنيد.

جهت خرید فایل اصلی به صورت word به www.kandoocn.com مراجعه کنید . یا با شماره های 11006620461 ، ،15866216310 15866140200 تماس حاصل نمایید. در اينجا بخشي از فايل rom، هنگامي كه در وايرشگر متني باز ميشود نشان داده شده است:  $\lambda$  and  $\lambda$  in  $\lambda$  in  $\lambda$  in  $\lambda$  in the  $\lambda$  $\ddot{\phantom{1}}$  $\lambda \cdot \lambda C \lambda$  as  $\lambda \cdot \lambda o \lambda \cdot \lambda$  $\ddot{\phantom{1}}$  $\gamma$   $\Delta$   $\gamma$   $\delta$   $E$   $\gamma$   $\delta$   $\gamma$   $\Delta$   $\gamma$ D  $\mathbf{1}_{\mathbf{1}_{\mathbf{1}}\mathbf{1}_{\mathbf{1}}\mathbf{1}_{\mathbf{$ D  $\gamma$   $\gamma$   $\gamma$   $\ldots$   $A$   $\gamma$ .  $\gamma$   $\gamma$ 1  $\mathcal{L}$ A جدول ۲–۱. مترجم cyasm از ۱۳ دايرك

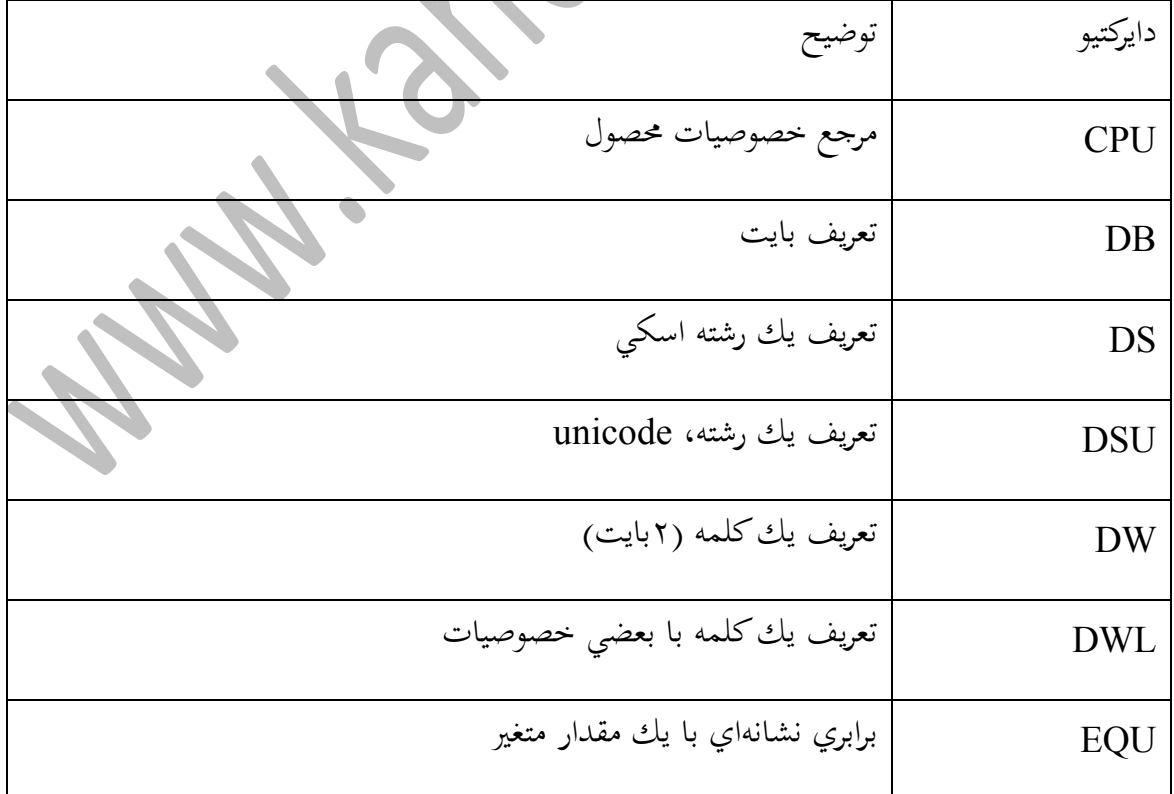

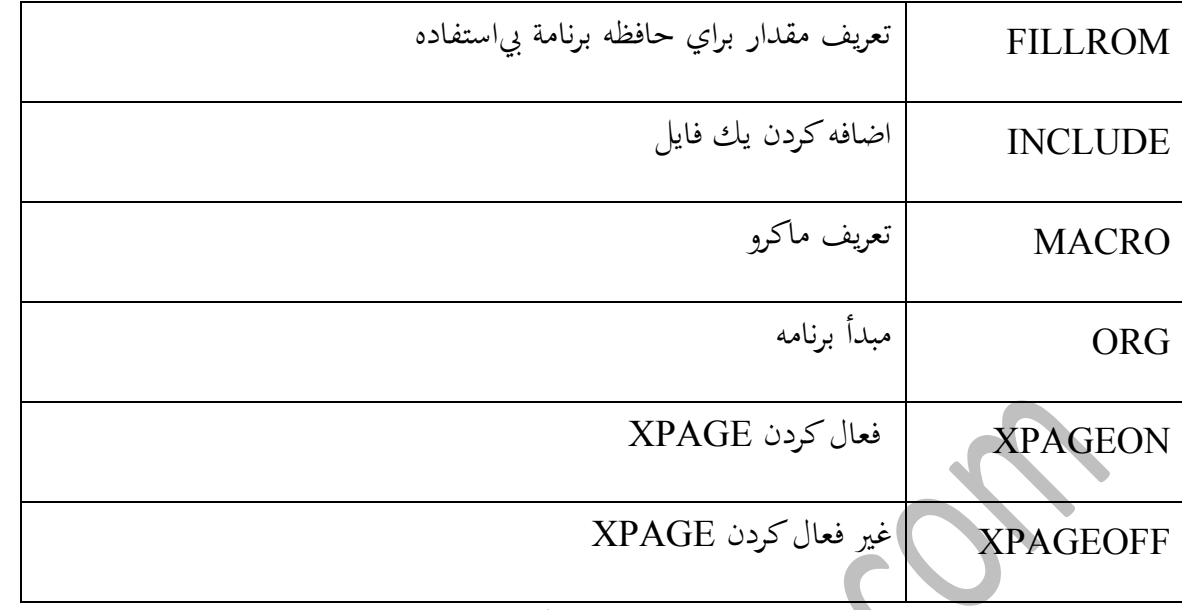

اين فايل حاوي خطوطي است كه از هشت بايت هگزاسكي<sup>°</sup> با استفاده از فاصلهای بین هر کدام

تشكيل شده است.

در قالببندي هگزاسكي، هـر بايـت بـا دوكه اسكي نمـايش داده ميشـود كـه هـر كـد يـك كـاراكتر هگزادسيمال را نشـان مى‹هـد. مثلاً، بايـت A . h بـاكـدهاي اسـكـى A b بـراي ۸ و F .h بـراي صـفر .<br>نمايش داده مي شود. استفاده از قالببندي هگزاسكي شما را قادر مي سازد كه به راحتي در ويرايشگر متني مقادير بايت را ببينيد (مثلاً ۸۰). وقتي كه كد در RAM برد ارتقا ذخيره شود. RAM شامل بايتهاي باينري مي شود كه توسط بايتهاي هگزاسكي نشان داده شده است. مثلاً، A ۰ h به ۱۰۰۰۰۰۰۰ در باينري ترجمه مي گردد.

test.hex كدهاي اسمبلي در قالببندي هگزاينتل مىباشد. بسياري از برنامهريزان EPROMها از جمله Hi-Lo شركت سيپرس، از اين قالببندي پشتيباني مي كنند. كيت ارتقاء مي تواند به جاي قالببندي rom. از اين قالببندي استفاده كند. قالببندي هگزاينتل از كاراكترهاي هگزاسكي و اطلاعات آدرس دهي استفاده مي كند كه در اينجا دادههايي كه در يك خط فايل hex.\* موجود است را مي بينيد.

<u>.</u>

جهت خرید فایل اصلی به صورت word به com.kandoocn.www مراجعه کنید . یا با شماره های 11006620461 ، ،15866216310 15866140200 تماس حاصل نمایید. 911111118199810181058094818C8199818581019D0A910E919D9A900

#### $A$ rvi $A$ .  $A$ .  $\cdots$ yrv $A$

test.hex يـك فايـل ليسـتي اسـت كـه توسـط مـترجم ايجـاد مي گـردد. ايـن فايـل هـر خـط كـد اسمبلـي و توضيحات را نشان مىدهد. در ادامة آنها، كدهاي برنامه معادل و آدرسى كه بايد در آنجا ذخيره شوند نمايش داده مي شود. وقتي كه از برنامههاي نمايشي استفاده مي كنيم. اين فايل ليستي، مفيد است. مثلاً اگر مي حواهيد كه در يك نقطه اجراي برنامه را ثابت كنيد، مي توانيد از اين فايل ليستي براي پيدا كردن آدرس وابسته به آن خط استفاده كنيد.

ستون سمت چپ، آدرس در حافظه برنامه را مشخص می كند. اين آدرس وقتي كـه خط، فقط شـامل توضيح يا برچسب است تغيير نمي كنلد. دو ستون بعدي بايتهاي ذخيره شده در هر آدرس ميباشد. مثلاً، در محـل CD،، مقــدار Ah ۲ كــدي بـراي iowr و h 1 ا نشــان دهنــدة رجميسـتري اســت كــه مي خواهيم روي آن نوشته شود. ستون بعدي تعداد سيكل كلاك است كه دستور استفاده مي كند (٥). ستونهاي سمت راست نيز شامل كدهاي اسمبلي و توضيحات ميباشند.

#### **برنامهنويسي در** C

روش ديگر براي نوشتن كد براي اين تراشههاي سيپرس استفاده از مفسر  $\rm C$  و محيط

#### **مزيتهاي C**

در مقايسه با برنامهنويسي با زبان اسمبلي، استفاده از C چندين مزيت دارد.

- ه استاندارد بودن ـ اگر تجربهاي در برنامهنويسي C داشته باشيد، با عبارتهاي آن آشناييد و ميتوانيد با  $\bullet$ سرعت بيشتري آغاز كنيد. همچنين ممكن است بتوانيد از كدهاي C كه براي تراشههاي ديگر نوشته شدهاند با تغييرات جزئبي استفاده كنيد.
- \* دستورات بيشترـ بـه جـاي اسـتفاده از پرشـهاي سـاده، كـدهاي شمـا ميتواننـد از دسـتوراتي همچـون else و case يا for و do ... while استفاده كنند.
- \* ايراتورهـاي بيشترـ ايـن مفسـر از اپراتورهـاي رياضـي بيشـتري پشـتيباني مي كنـد و شمـا ميتوانيـد از جمـع، .<br>تفريق، ضرب، تقسيم و مقايسههاي گوناگون استفاده كنيد.
- **د.**<br>\* کتابخانهها و مثالها کتابخانه ها میتوانند با استفاده از توابع معمولي مقدار زيادي در زمان، صرفهجويي كنند. كتابخانههايي براي برنامة تراشه مدارهاي واسط، ميكروواير، I'C و UART، زمانهاي تأخير، واسط صفحه كليد و LCD و توابع رياضي وجود دارد. اين مثالها شامل كدهاي كامل براي صفحه كليد و ماوس میباشند.
	- **په** بمينه سازي . مفسر بمينه سازياي به منظور كدها براي فشردگي و اما مشكل آنجاست كه بايد اين مفسر را خريداري نماييد، در حالي كه مترجم مجاني مي باشد.

#### **معماري تراشه**

اين تراشه ارزان قيمت با طراحي آسان است و به منظور استفاده در ابزارهـايي كـه قصـد انتقـال بلاكـهـاي كوچك داده با سرعت متوسط، ساخته شده است و كاربردهاي آن در وسايل جانبي استاندارد از قبيل ماوس يا دستگاههاي نقطهيابي ديگر و واحدهاي

.شمه data-acquisition

جهت خرید فایل اصلی به صورت word به com.kandoocn.www مراجعه کنید . یا با شماره های 11006620461 ، ،15866216310 15866140200 تماس حاصل نمایید. به عنوان مثال، واحدهاي data-acquisition ممكن است نتايج خوانده شده از يك حسگر را به صورت متناوب به كامپيوتر بفرستد. پايههاي I/O تراشه كنترلي ميتواند به يك تبديل كننده آنالوگ به ديجيتال كه مقادير خوانده شده از حسگر را به اعداد ديجيتالي تبديل مي كند و صل گردد. كامپيوتر ميزبان نيز ميتواند از اتصال USB براي درخواست آخرين دادههاي خوانده شده استفاده كند يا ممكن است كامپيوتر سيگنالهايي را به رلهها، موتورها يا دستگاههاي ديگري كه پايههاي كنترلي I/O تراشه به آن متصل هستند ارسال كند. به جاي تكرار مسائل موجود در كاتالوگ، به مطالب مهمی كه قبل از كار با تراشه بايد مورد نظر قرار گيرد توجه كنيم. نكات مشكل و گيج كننده كاتالوگ نيز مورد بحث قرار مي گيرد.

## **خصوصيات و محذوديتها**  يكي از دلايل انتخاب تراشه ٢٣٧٤٣، ارزان قيمت بودن آن است. قيمت اين تراشه حدود چند دلار در سفارشهاي محدود مي باشد. تراشه داراي ۸ كيلوبايت حافظه برنامه است. بـا يـك بمينهسـازي، كـدهايي كـه بـراي پشـتباني از ارتباطـات USB لازم است، میتوانند در يك كيلوبايت جاي گيرند و به اين ترتيب ٧ كيلوبايت باقيمانده میتوانند برای كاربردهای دیگر استفاده شوند. يك ابزار ضروري براي ارتقاي اين تراشه كيت ارتقا ميباشد كه شامل بر ارتقا، مترجم و برنامههاي اشكال زدايي است. همچنين ممكن است احتياج به برنامهريز CY۳٦٤٩ –Hi Lo PROM نيز داشته باشيدكه

همه اين ابزارها توسط سيپرس در دسترس قرار گرفته است.

۲۳۷٤۳ براي همه پروژهها مناسب نيست. اين تراشه داراي سرعت پايين است كه به معناي آن است كه

شما نمی توانيد به منظور انتقالهاي همزمان و تودهاي از آن استفاده كنيد. و سريعترين زمان تأخير ممكن داراي

جهت خرید فایل اصلی به صورت word به com.kandoocn.www مراجعه کنید . یا با شماره های 11006620461 ، ،15866216310 15866140200 تماس حاصل نمایید. انتقال وقفهاي، ٨ بايت در هر ١٠ ميلي ثانيه ميباشد. برخلاف بعضبي از كنترلرهاي اوليه، ٢٣٧٤٣ از انتقال وقفهاي خروجي پشتيباني مي كند.

## **درون تراشه**

CPU اين تراشه يك RISC هشت بيتي است كه ميتواند به حافظه برنامه، RAM، پورتهاي I/O همه كاره و البته پورت USB دسترسى داشته باشد. پورت USB در حقيقت يك پورت سوئيچ خودكار است كه هر دو واسط USB و PS/۲ را براي ماوس و ديگر دستگاه هاي نقطهيابي ممكن مي سازد. اين ويژگي به منظور طراحي دستگاههايي كه قابل تطبيق با هر دو باس باشند قرار گرفته است. وقفهها و ريستهاي مختلفي مىتوانند به CPU وقفه بدهند.

#### **حافظه**

حافظه داخلبي تراشه ٢٣٧٤٣، شامل هشت كيلوبايث ( از FFFh ان از نوع OTP ) از نوع PROM براي ذخيره برنامـه و ٢٥٦ بايـت RAM ( از FFh براي ذخره دادههـاي مـوقتي م<sub>ی ب</sub>باشد. ٣٤ بايت رجيستر I/O، هر كدام با وظيفهاي تعريف شده، نيز در اين تراشه وجود دارد. سازماندهی حافظه برنامه تراشه، شبیه به میکروکنترلرهای دیگر است. اجرای برنامه از آدرسh ۱۰ آغاز میشود. آدرسهای ۰۰h و h۱۱ حاوی آدرسی هستند كه كد اصلی برنامه از آنجا شروع میگردد. آدرسهاي ۰۲h تا ۱۷h حاوي اشاره گرهاي وقفهاي هستندكه وقتي يك از يازده وقفه تراشه اتفاق می افتد، آدرسی را كه میكروكنترلر بايد به آنجا پرش كند مشخص می،نمایند. در اینجا مثالی از جدول اشاره گرهای برنامة تراشه آمده است.

 $ORG \cdots h$ 

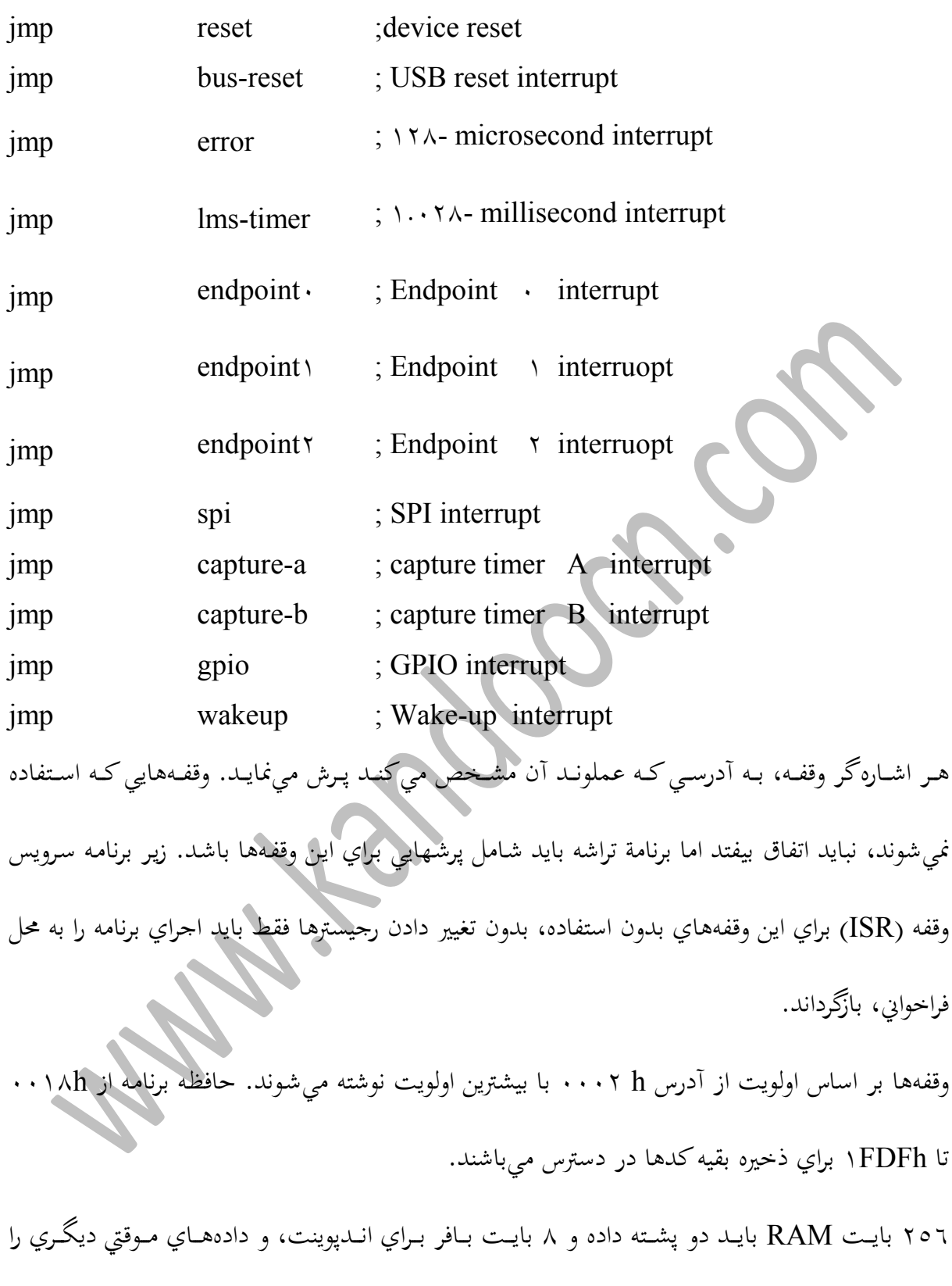

نگهداري كنند (شكل ٤−٨). بافرهاي اندپوينت از آدرسهاي E۸h تا FFh استفاده مي¢ايد.

جهت خرید فایل اصلی به صورت word به com.kandoocn.www مراجعه کنید . یا با شماره های 11006620461 ، ،15866216310 15866140200 تماس حاصل نمایید. پشتهها داراي ساختار LIFO (آخرين ورودي – اولين خروجي) هستند. RAM داراي دو اشارهگر براي دسترسمی بـه دو پشـته می $باشـد. اشـارهگر پشـته برنامـه (PSP ) از آدرس  $\,\cdot\, \cdot \,{\rm h}$  در هنگـام ریسـت شـروع$ می شود و مقدارش زياد میگردد. در حالي كه اشارهگر پشته داده (DSP) ممكن است توسط سختافزار به E۸h يا كمتر تنظيم گردد و مقدارش كم مي شود. برنامة تراشه نياز دارد كه اطمينان حاصل كند كه پشتهها آن قدر بزرگ نمي شوند كه وارد محدودة ديگر*ي گ*ردند.

## **اشارهگر پشته برنامه**

اشاره گر پشته برنامه (PSP) آدرسهايي راكد پس از بازگشت از يك زير برنامه فراخواني شده يا سرويس وقفه بايد به آنها بازگردد را نگهداري مي كند. در وقفهها، PSP همچنين حالت پرچمهاي صفر و نقلبي را ذخيره مي كند. برنامة تراشه مجبور نيست براي رهبري PSP همة كارها را خود انجام دهد. همة اين كارها به صورت خودكار توسط سخت افزار و دستورات CALL و RETI انجام مىشود.

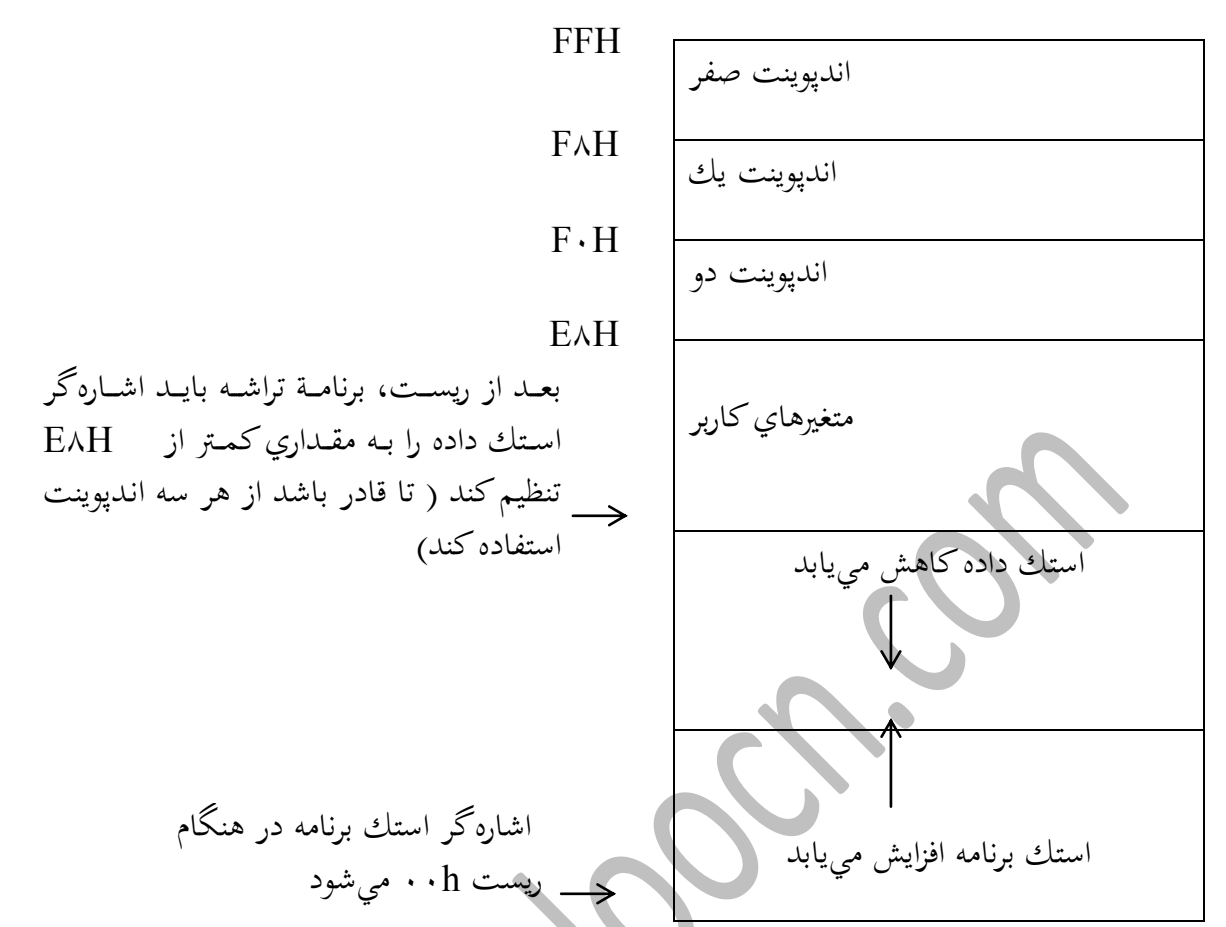

شكل RAM :۸-٤ تراشه enCoRo حاوي بافرهاي الدپوينتها، پشتههاي داده و برنامه و متغيرهـايي م<sub>ه ،</sub>باشد كه برنامة تراشه نياز دارد.

در هنگام ريست، PSP به آدرس ۰۰ h اشاره خواهد كرد. SPS قادر به سرويس ده<sub>ی</sub> به چندين وقفه و يـا زيربرنامـه اسـت. پـس از اجـراي زيربرنامـهها بـه دستوري كـه بعـد از دستور فراخـواني اسـت، بـاز خـواهيم گشت. مثلاً اگر PSP قبل از فراخواني يك زيربرنامه به آدرس ۰۰h در حافظه برنامه اشاره كند، دستور CALL همچنين PSP را دو واحد افزايش مى۵هد (به خانه ۰۲h اشاره خواهد كرد) بنابراين آماده است كه در صورت لزوم آدرس ديگري را بگيرد. دستور RET كه باعث بازگشت از زير برنامه مي شود، مقداري را كه توسط PSP نشـان داده مى شـود بـه درون شمارنـده برنامـه بارگـذاري كـرده و PSP را دو واحـد كـم مینماي. سپس اجراي برنامه از محلي كه فراخوايي از آنجا انجام شده لود ادامه مييابد.

جهت خرید فایل اصلی به صورت word به com.kandoocn.www مراجعه کنید . یا با شماره های 11006620461 ، ،15866216310 15866140200 تماس حاصل نمایید. نظير همين مراحل در زير برنامه سرويس وقفه اتفاق مي افتد، فقط با اين تفاوت كه مقادير يرجمهاي صفر و نقلي نيز ذخيره مي شوند.

## **اشارهگر پشته داده**

اشارهگر پشته داده (DSP) دادههايي راكه توسط دستور PUSH ذخيره مي شوند، نگهداري مي كند. مثلاً PUSH A محتويات آكومولاتور را در پشته داده ذخيره مي كند. DSP يس از ذخيره يك بايت، يك واحد كاهش مي يابد. دستور POP بايتهايي راكه قبلاً ذخيره شده است را بازيابي مي كند و DSP را يك واحد افزايش ميدهد. قدار پيش فرض DSP در هنگام ريست حايي كه بايد باقي بماند نيست. غير از تراشههايي كه اصلاً از USB استفاده نمی كنند، برنامة تراشه باید قبل از استفاده از هر دستور PUSH ابتدا DSP را به مقدار جديد تنظيم كنـد. در هنگـام ريسـت DSP مقـلار h . را دارد. از اينحـا، هـر دسـتور PUSH باعـث می شود كه DSP كاهش يافته و به بالاي FFh) RAM) برود كه بايت ۷ بافر اندپوينت صفر است. به اين دليل، قبل از هر PUSH، برنامة تراشه بايد اشارهگر DSP را به E۸h يا كمتر تنظيم كند. ; Store the DSP's new beginning address ; in the accumulator.

mov  $A/\sqrt{h}$ 

; Swap the contents of the accumulator with rhe DSP swap A/ dsp

ارتباطهای USB

برنامة تراشه، موتور واسط سريال (SIE) را توسط دسترسي به رجيسترها كنترل مي كند. نه عدد رجيستر وجود دارنـد كـه بـه صـورت مسـتقيم بـا ارتباطهـاي USB مرتبطند:رجيسـتر آدرس، سـه رجيسـتر حالـت انديوينت، سه رجيستر شمارنده انديوينت، يك رجيستر كنترل و وضعيت و رجيستر فعال ساز وقفه.

رجیستر آدرس دستگاه USB بیت آدرسی را كه توسط میزبان در مرحله سرشماري به دستگاه نسبت داده شده است، نگهداري ميكند. سخت افزار بايد خواسته

Set –Address را تشخيص داده، تأييد متقابلي در پاسخ به خواسته فرستاده و آدرس رسيده را در اين رجيستر ذخيره نمايد. بيت ٧ بايد در ١، ست شود تا موتور واسط قادر شود به ترافيكهاي USB پاسخ دهمه.

حالتها

رجيستر حالت اندپوينت صفر حاوي اطلاعاتي درباره آخرين پاكت داده رسيده به اندپوينت صفر است. SIE و برنامة تراشه هر دو قادرند كه محتويات اين رجيستر را تغيير دهند.

سه بيت مشخصة پاكت نوع پاكت توكن را مشخص ميكنند: Setup، ورودي يا خروجى. در طول فاز داده از ترنزكشن SIE ،Setup؛ بيت تنظيم را يك ميكند. براي جلوگيري از دوباره نوشته شدن، برنامـة تراشه در صورت يك بودن اين بيت اجازه نمي،دهد كه هيچ عمل نوشتني روي بافر USB انجام شود. برنامة تراشه تا وقتي كه همه بايتهاي داده دريافت نشود، نمىتواند اين بيت را تغيير دهد.

بيت ACK نيز وقتي كه ترنزكشن با موفقيت كامل شود، يك مى گردد.

چهـار بيــت حالــت چگـونگي پاسـخ SIE بـه ترنزكشــنهاي Setup و ورودي و خروجـي را می كنند. بسته به نوع ترنزكشن، برنامة تراشه می تواند از SIE بخواهد كه Stall ،NAK ،ACK يا ياكت دادهاي با طول صفر بفرستد. در پارهاي موارد، SIE پس از ACK حالت را تغيير مىدهد. مثلاً وقتى كه حالت به صورت ACK خروجي است، پس از بازگرداندن ACK در پاسخ به دادههاي رسيده، SIE حالت را به Nak OUT تنظيم مي كند. اين مسأله به سختافزار امكان مي دهد كه دادههاي رسيدهاي را

جهت خرید فایل اصلی به صورت word به com.kandoocn.www مراجعه کنید . یا با شماره های 11006620461 ، ،15866216310 15866140200 تماس حاصل نمایید. كه با ACK پاسخ داده شدهاند، بازيابي كند. پس از بازيابي اين دادهها، برنامة تراشه ميتواند براي امكان دريافت دادههاي جديد بيتهاي حالت را به ACK OUT تغيير دهد.

درك نحوه استفاده از اين بيتهاي حالت بسيار گيج كننده بود. سيپرس چهار صفحه در مورد چگونگي پاسخ به همه اين رويدادها تهيه كرده است. خوب است اين حالتها را بر اساس اينكه چه اندپوينتهايي در چه وضعيتي از آنها استفاده مي كنند، گروهبندي كنيم. جدول ٣-٨ حالتهايي راكه توسط اندپوينت صفر استفاده می شود نشان می دهد. در هر كدام از اين حالتها همانند انديوينت كنترلی، ترنزكشن هاي Setup يذيرفته مي شوند

مكمل رجيسترهاي حالت اندپوينت صفر، رجيستر حالت اندپوينت يك و رجيستر حالت اندپوينت دو میباشند. اين رجيسترها نيز همانند اندپوينت صفر داراي بيتهاي ACK و حالتهاي مشابه میباشند. اين رجيسترها بيتهاي مشخصة پاكت ندارند چون فقط از انتقالهاي ورودي و خروجي پشتيباني مي كنند. هر كدام از اين رجيسترها داراي بيتهاي استال نيز هستند.

اندپوينتهاي ١ و ٢ از تنظيمات حالت متفاوتي با اندپوينت صفر استفاده مي كنند چون اين اندپوينتها احتياج به پاسخ دادن به پاكتهاي Setup ندارند در حالي كه اندپوينت صفر اين وظيفه را دارا ميباشد. جدول ٤-٨ حالتهايي راكه توسط اندپوينتهاي ١ و ٢ استفاده مي شوند نشان مي دهد. جدول همچنين چگونگی استفاده برنامة تراشه از بیت استال كه باعث می شود SIE در حالتهاي ACK IN و ACK OUT ، استال را بازگرداند.

جدول ۳-۸. حالتهايي كه با اندپوينت صفر در رجيستر حالت مربوطه استفاده ميشوند. اندپوينت

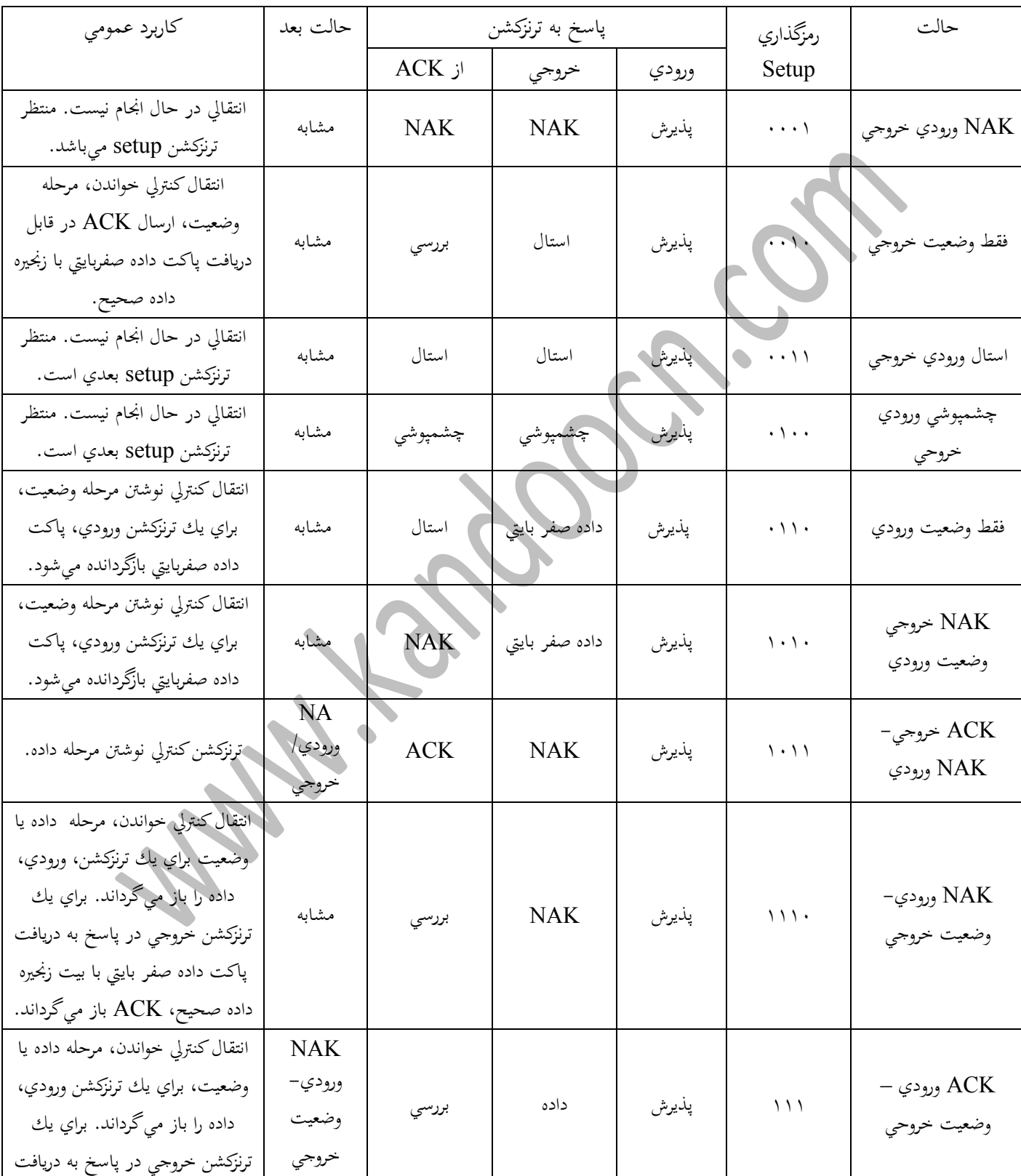

صفر بايد ترنزكشنهاي Setup را قبول كند

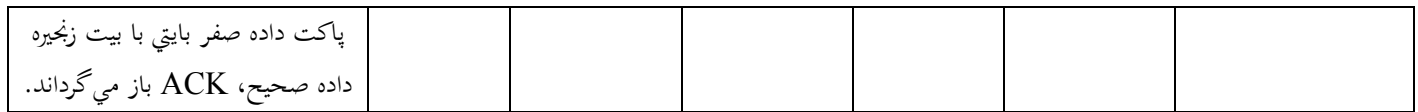

جدول ٤–١. حالتهايي كه توسط اندپوينت ١ و ٢ استفاده مي شوند. اندپوينتهاي ١ و ٢ ترنزكشنهاي Setup را قبول نمي كنند

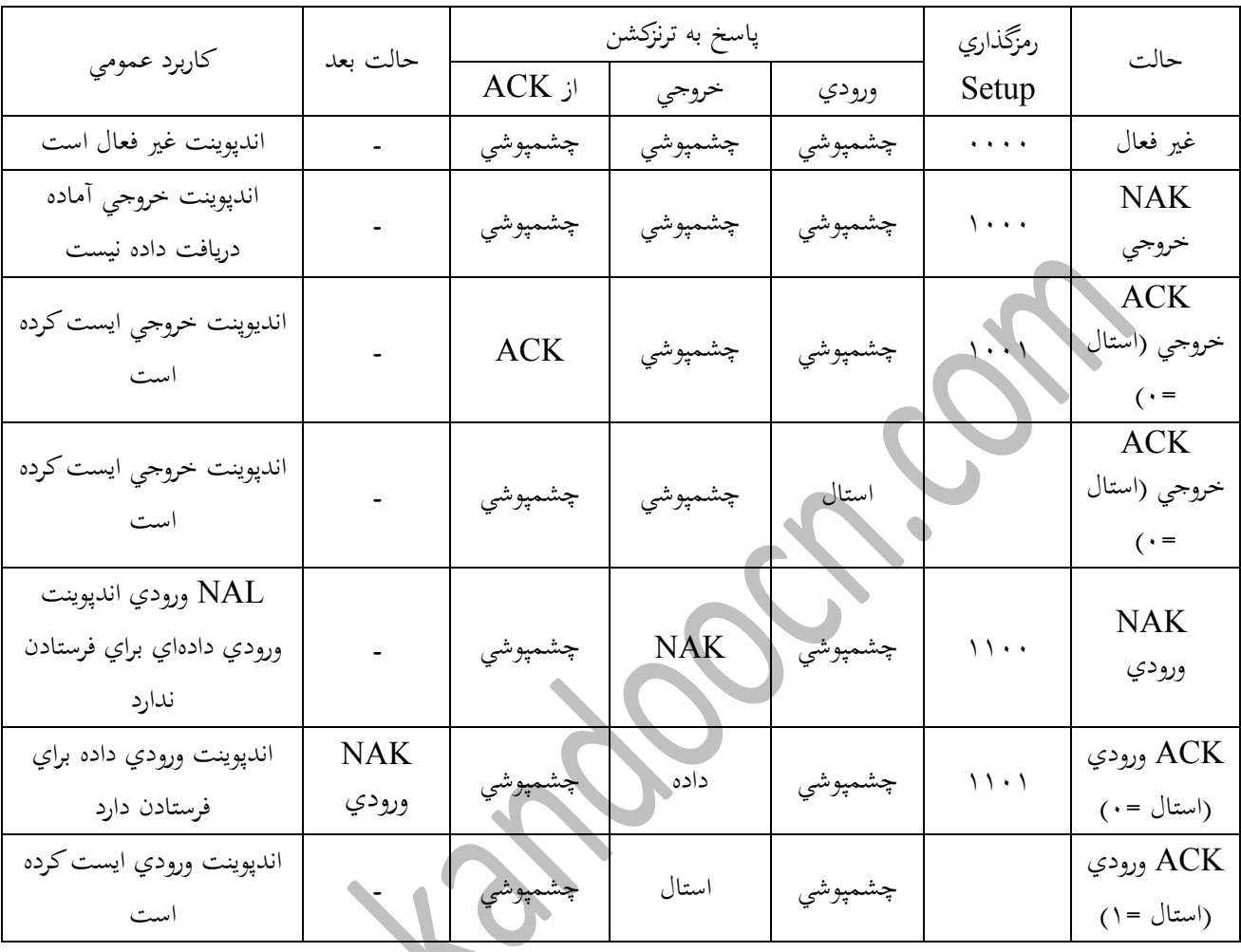

M.

#### **كنترل و وضعيت انذپوينت**

هر كدام از انديوينتها همچنين داراي يك رجيستر شمارنده انديوينت هستند كه حاوي اطلاعاتي دربارة ياكت دادهاي انتقال يافته يا در حال انتقال است. هر كدام از اين رجيسترها داراي چهار بيت شمارنده، يك بيت زنجيره داده و بيت وجود داده، هستند. چهار بايت شمارنده، تعداد بايتهاي داده ترنزكشن را .<br>نگهداري مي كند. در ترنزكشن ورودي، اين مقدار مشخص مي كند كه چه تعداد بايت داده در ترنزكشن را .<br>نگهداري مي كنيد. در ترنزكشن ورودي، اين مقدار مشخص مي كند كه چه تعداد بايت داده در ترنزكشن بعدي فرستاده می شود، اين تعداد بايت شامل بايتهاي CRC نمي شود. مقادير مجاز بين صفر و هشت میباشند. در ترنزكشنهاي خروجی و Setup، اين مقدار تعداد بايتهايی راكه در آخرين ترنزكشن رسيده است مشخص می كند كه اين مقدار شامل دو بايت CRC نيز میشود. مقادير محاز بين ۲ تا ۱۰ ميباشد. شمارنده خروجي و Setup تا هنگامي كه برنامة تراشه رجيستر را بخواند قفل مي گردد. در ترنزكشنهاي خروجي و Setup اگر مقادير CRC رسيده صحيح نباشند، مقدار بيت وجود داده يك می گردد.

بيت Data-toggle حالت تغيير مشخصه پاكت داده را تعيين مي كند. در ترنزكشنهاي ورودي، برنامة تراشه اين مقدار را تنظيم مي كند و در ترنزكشنهاي خروجى و Setup اين بيت را SIE تنظيم مىنمايد.

#### **كنترل وضعيت** USB

رجيستر كنترل وضعيت USB داراي دو بيت براي ارتباطات USB و چهار بيت براي ارتباط PS/۲ يا USB و يك بيت براي ارتباط PS/۲ ميباشد. SIE بيت فعاليت باس را پس از تشخيص فعاليت بر روي بـاس يـك مي كنـد. برنامـة تراشـه ميتوانـد از ايـن بيـت بـراي تصـميـمگيري در رفـتن دسـتگاه بـه حالـت

جهت خرید فایل اصلی به صورت word به com.kandoocn.www مراجعه کنید . یا با شماره های 11006620461 ، ،15866216310 15866140200 تماس حاصل نمایید. بيكاري استفاده كند. اگر اين بيت بيشتر از ٣ ميلي ثانيه صفر باقي بماند، تراشه بايد وارد حالت بيكاري شپد.

بيت فعال ساز VREG قادر است كه در خروجي VREG ولتاژ T/۳ V را فعال سازد. اين خروجي براي مقاومت بالابر " USB به -D در باس است. چون VREG تحت كنترل برنامة تراشه است، كد میتواند ولتاژ خروجی را برداشته يا حفظ كند تا اتصال يا جدا شدن دستگاه از باس را تشخيص دهد. امیدانس خروجی VREG حدود ۲۰ اهم است بنابراین مقدار مقاومت باید K ۲/۲ اهم باشد تا با K 0/١ مرجع خصوصيات سازگار شويم.

ييت حالت ريست USB – بيت مد وقفه فعال شدن PS/۲، تعيين ميكندكه وقفه USB داده شود يا اينكه فعاليت PSP داشته باشيم.

سه بيت كنترلي، برنامـة تراشـه را قـادر مىسـازندكـه خطـوط USB يـا PS/۲ را در وضـعيتهاي خاصـي تنظيم كنند، از جمله اين وضعيتها ميتوان از k،j و SE۰ مربوط به USB نام برد. اگر قبلاً ميزبان قابليـت Remote-wakup را فعـال كـرده باشـد، برنامـة كـاربردي مي'توانـد از وضـعيت Force-k بـراي فرستادن سيگنال بازگشت كه به ميزبان مى گويد دستگاه مىخواهد ارتباط دوباره آغاز شود استفاده كند. بيت فعال كردن PS/۲ قادر است مقاومت بالابر داخل<sub>ی</sub> كه بين خطوطSDATA و SCLK است را برای استفاده ارتباط PS/۲ فعال سازد.

رجيستر داده پورت ٢، حالت چهار بيت فقط خواندني را در يك پورت ورودي كميك نگهداري مي كند. دو بيـت، حالـت +Dو -D در هنگـام اسـتفاده از USB يـا حالـت SDATA و SDATA در هنگـام استفاده از PS/۲ میباشند. دو بیت دیگر بیشتر مواقع میتوانند به عنوان دو ورودي استفاده شوند. اگر

<u>.</u>

جهت خرید فایل اصلی به صورت word به com.kandoocn.www مراجعه کنید . یا با شماره های 11006620461 ، ،15866216310 15866140200 تماس حاصل نمایید. مقاومت موجود بر روي خط -D از منبع ولتاژ خارجي براي راهاندازي استفاده كند و يا اينكه دستگاه از USB يشتيباني نكند، از پاية VREG ميتوان به عنوان ورودي استفاده كرد كه در اين حالت وضعيت اين بيت از طريق P۲.۰ قابل دسترسي است.

وقتي كه ساعت داخلي فعال است، مرجع زماني بر روي پاية XTALIN وجود نخواهد داشت و ميتوان از اين پايه نيز به عنوان ورودي از طريق PS.۱ استفاده كرد. آخرين رجيستر مربوط بـه USB رجيسـتر فعـال سـاز وقفـههاي انـدپوينت اسـت، كـه وقفـهها را بـراي

اندپوينتهاي صفر، ( و ٢ فعال ميسازد. توضيحات مربوط به اين رجيستر در زير در بخش پردازش وقفه ارائه خواهد شد.

## **اصول راهانذاز دستگاه**

راهانداز دستگاه نرمافزاري است كه برنامة كاربردي را قادر مي سازد كه به سختافزار دستگاه دسترسي يابد. بعضى از راهاندازهاي دستگاهها راهانداز كلاس هستند كه مي توانند با دستگاههايي كه كاربرد مشابه دارند ارتباط برقرار كنند.

رها كردن برنامههاي كاربردي از جزئيات يك راهاندا دستگاه، برنامة كاربردي را از داشتن جزئيات درباره اتصالهاي فيزيكي، سيگنال@، پروتكل@ايي كه براي ارتباط با دستگاه لازم است، بينياز مي كند. برنامة كـاربردي نرم|فزاري است كه كـاربر آن را راه مي اندازد كه شامل پردازش كنندههاي word و دادهها تا برنامههايي باكاربرد خاص كه سختافزار ويژهاي را پشتيباني مي كند، م<sub>ي</sub>شوند. يـك راهانـداز دسـتگاه كـدهاي برنامـة كـاربردي را قـادر ميسـازد فقـط بـا دانسـتن نـام وسـيلة جـانبي (مثـل

hp Laserjet) و ياكار آن (دستة بازي) بتواند با آن ارتباط برقرار كنند. احتياج نيست كه برنامه كاربردي

جهت خرید فایل اصلی به صورت word به com.kandoocn.www مراجعه کنید . یا با شماره های 11006620461 ، ،15866216310 15866140200 تماس حاصل نمایید. آدرس فيزيكـي پـورتي راكـه وسـيلة جــانبي لــه آن متصـل شــده بدانــد ( ماننــد آدرس ٢٧٨ h) يــا اينكــه سيگنالهاي تأييد

متقابل كه به وسيله جانبي نياز دارد ( Strobe .Busy و غيره) راكنترل و نمايش دهد. برنامة كاربردي حتى نمي داند كه يك دستگاه از مدار واسطه USB استفاده مي كند يا مدار واسط ديگري. با توجه به اينكه جزئيات سخت افزاري در يك زبان سطح پايين تر وجود دارد.

وظيفة راه انداز دستگاه ترجمه ارتباط بين زبان سطح بالا برنامة كاربردي به كدهاي ويژه سخت افزار مي باشد. برنامة كاربردي از تابعهايي كه سيستم عامل آنها را پشتيباني مي كند. براي ارتباط با راه انداز دستگاه استفاده مي كند. كدهاي ويژه سخت افزار نيز پروتكل لازم براي دسترسي به مدار وسيله جانبي را دارا هستند كه شامل تشخيص حالت سيگنال هاي وضعيتي و استفاده از سيگنال هاي كنترلي در زمان لازم می باشد.

ويندوز داراي تابعهاي كاربردي رابط با برنامه نويسان (API) است كه برنامة كاربردي را قادر مى سازد كه با راه انداز دستگاه ارتباط برقرار كند. برنامه هايي كه در زبانهاي برنامه نويسي ويژه وال بيسيك++C/C و دلفی نوشته می شوند قادر به فراخوانی تابعهای API هستند سه تابعی كه راه انداز دستگاه را قادر می سازد كه از دستگاه USB بخواند و بنويسد عبارتند از DeviceIoControl. Write File, ReadFile به منظور اينكه برنامه نويسي آسانتر و صحيح تر باشد، ويژوال بيسيك براي كارهاي معمولي داراي كنترل هـايي است بـه عنـوان مثـال، برنامـة كـاربردي مـي توانـد بـا استفـاده از موضـوع Printer داده را بـه چـايگر و كنترل McComm بفرستد تا به دستگاهی كه به پورت سريال ۲۳۲-RS متصل است ارتباط برقرار كند. استفاده از اين كنترل ها راه راحت تر و كم اشتباه تري براي تنظيم كردن پارامترها و تبادل اطلاعات مي

جهت خرید فایل اصلی به صورت word به com.kandoocn.www مراجعه کنید . یا با شماره های 11006620461 ، ،15866216310 15866140200 تماس حاصل نمایید. باشد. در پشت كد هاي كنترلي ممكن است تابعهاي API وجود داشته باشند كه با راه انداز از دستگاه ارتباط برقرار مي كنند. اما موضوعهاي كنترلي برنامه نويسان را از سرو كار داشتن با آنها راحت مي كند. ويژوال بيسيك موضوع كنترلي عمومي براي ارتباط با USB ندارد. نحوة برقراري ارتباط برنامة كاربردي با دستگاه USB بسته به راه انداز آن متفاوت خواهد بود. به عنوان نمونه، يك برنامة كاربردي ويژوال بيسيك می تواند از موضوع چاپگر براي ارتباط با چاپگر USB استفاده كند. بعضبي از راه اندازهاي دستگاهها، راه اندازهاي يكيارچه هستند كه همة كارها از ارتباط با برنامة كاربردي گرفته تا خواندن و لوشتن به روي پورت يا آدرس ها ي حافظه كه به سخت افزار دستگا متصلند، را به

تنهايي انجام مي دهند.

بعضي ديگر، كه راه اندازهاي ويندوز براي دستگاههاي USB از اين دسته اند. از مدل راه انداز از لايه اي استفاده مي كنند كه هر راه انداز يك بخش از وظيفه ارتباط را انحام مي دهد. بالاترن لايه داراي راه انداز كاربردي است كه ارتباط بين برنامة كاربردي و راه انداز باس راكه زبان سطح پايين تري دارد، رهبري هههههههههههههههههههههههههههههههه كنههههههههههههههههههههههههههههههههمه در اليهههههههههههههههههههههههههههههههه يهههههههههههههههههههههههههههههههه يا تههههههههههههههههههههههههههههههههر را. ا ههههههههههههههههههههههههههههههههمها باس وجود دارد كه ارتباط بين راه انداز كاربردي و سخت افزار، را رهبري مي نمايد. ممكن است يك يا چند راه انداز ديگر نيز ارتباط راه اندازي هاي كاربردي و باس را كاملتر كنند.

به طور كلي راه اندازهاي لايه اي پيچيدگي بيشتري دارند اما لايه اي بودن باعث راحت تر شدن نوشتن راه اندازها می شود. دستگاهها ممكن است براي كارهاي مشتركي كه دارند، كدهاي مشتركي داشته باشند. بـه عـلاوه، راه انـدازهايي كـه ارتبــاط سـخت افـزار سيسـتم USB و ورودي وينـدوز را برقـرار مـي كننــد، نويسندگان راه انداز را از تميه مجدد آنها بي نياز مي كنند. نوشتن يك راه انداز دستگاه USB بسيار راحت تر از نوشتن راه اندازي است كه همه جزئيات دسترسي به سخت افزار را دارا باشد

#### **انواع استانذارد دستگاهها**

بسياري از وسايل جانبي، سازگار با كلاس هاي استاندارد هستند مانند، راه اندازهاي ديسك، چايگر ها، مودم ها، صفحه كليد ها و ماوس ها. همة اين دستگاهها از طريق مدارهاي واسط مختلف قابل دسترسي می باشند که شامل USB نیز می شود. به عنوان مثال، یك صفحه كلید ممكن است از مدارهاي واسط قديمي يا USB استفاده كند يا يك راه انداز ديسك مي تواند از مدارهاي واسط متفاوت از جمله SCST,ATAPI، يورت چايگر ، IEEE-۱۳۹٤ يا USB استفاده كند.

ويندوز براي انواع دستگاههاي استاندارد داراي راه اندازهايي با نـام راه انـدازهاي كـلاس است وقـتي كـه دستگاههاي يك كلاس ممكن است مدارهاي واسط متفاوتي داشته باشند، راه اندازهاي مكملي مي توانند خصوصيات مختلف مدار واسط را پشتيباني كننند. اگر دستگاه داراي قابليتهاي بيشتر از راه انداز كلاس است، يك راه انداز فيلتر ويژه دستگاه مي تواند آنها را در صورت لزوم پشتيباني كند.

#### **دستگاههاي شخصي**

بعد از وسايل جانبي، دستگاههاي شخصي هستند كه به منظور استفاده در برنامه هاي كاربردي ويژه اي طراحي مي شوند مانند واحدهاي اكتساب داده، كنترل كننده هاي موتور و وسايل تست ويندوز هيچ آگـاهی از ايـن دسـتگاهها نـدارد و بـه ايـن ترتيـب راه انـدازهاي خاصـي نيـز بـراي آنهـا نخواهـد داشـت. دستگاههايي شبيه به اينها بايد از راه اندازهاي شخصي استفاده كنند و يا آنكه طوري شوندكه قابل تطبيق باكلاس خاصي باشند.

#### **راه انذاز دستگاه**

جهت خرید فایل اصلی به صورت word به com.kandoocn.www مراجعه کنید . یا با شماره های 11006620461 ، ،15866216310 15866140200 تماس حاصل نمایید. در يك تعريف كلبي، راه اندازي دستگاه يك سري كد است كه جزئيات ارتباط بين سخت افزار دستگاه و CPU را بـه عـهـده دارد. حـتي ممكـن اسـت يـك زيـر برنامـه كوچـك در برنامـة كـاربردي نقـش راه انـداز از دستگاه را داشته باشد. در ويندوز كدها براي راه انداز هاكه شامل راه انداز هاي USB نيز مي شود. از كدهاي برنامة كاربردي متفاوت هستند، چون سيستم عامل كدهاي راه انداز را با زبان سطح پايين تري از برنامه هاي كاربردي اجازه مي دهد.

## **مذهاي كابر و هسته**

در ويندوز، كدها با يكى از دو مد زير راه اندازي مي شوند: كاربر يا هسته. كه هر كدام امتيازهاي مختلفي را براي دسترسي به حافظه و ديگر منابع سيستم ايجاد مي كنند. برنامة كاربري بايد در مد كاربر راه اندازي شود. بيشتر راه اندازها، از جمله راه اندازهاي USB بايد در مد هسته راه اندازي شوند، با اين وحود كه دستگاههاي USB ممكن است راه اندازهاي مكمل مدكار بر نيز داشته باشند. در مدر كاربر، ويندوز دسترسي به حافظه و ديگر منابع را محدود مي كند. ويندوز اجازه نمي دهد كه برنامة كـاربردي بـه فضـا حافظه اي كـه سيستم عامـل بـراي حفاظت از آن طراحـي شهده است، دسترسـي داشـته باشد. اين موضوع كامپيوتر را قادر مي سازد كه چندين برنامه را در يك زمان راه اندازي كند، بدون اينكه براي هم مزاحمت ايجاد كنند. در تئوري اگر يك برنامة كاربردي حراب شود روي برنامه هاي ديگر اثر نمي گذارد. البته در حقيقت اين موضوع هميشه صحيح نيست. در پنتيوم و پروسسورهاي XAT، مدكاربر مربوط به مد Ring۳ يردازنده است.

در مد هسته اي كدها در دسترسي به منابع سيستم، كه شامل توانايي اجراي رهبري حافظه و كنترل دسترسي به پورت هاي I/O مي شود محدوديت ندارند. در پنتيوم و ديگر پردازنده هاي X۸٦، مد هسته اي مربوط به مد . Ring يردازنده مې باشد.

جهت خرید فایل اصلی به صورت word به com.kandoocn.www مراجعه کنید . یا با شماره های 11006620461 ، ،15866216310 15866140200 تماس حاصل نمایید. در ويندوز 9۸ و Me برنامه هاي كاربردي مي توانند به طور مستقيم و بدون راه اندازهاي سطح پايين به يورت هاي I/o را دارند.

برنامه هاي كاربردي و راه اندازها هر كدام از زبان خاص خود براي ارتباط با سيستم عامل استفاده مي كنند. برنامة كاربردي از توابع Win۳۲API بهره مي برد و راه اندازها براي برقراري ارتباط با يكديگر از فراخواني ساختاري با نام پاكتهاي خواسته I/O (IRPs) استفاده مي كنند.

ويندوز يك مجموعه از IRP را تعريف مي كند كه هر راه اندازي آنها را به كار برد. هر IRP يك عمل ورودي يا خروجي از خواستار مي شود. يك راه انداز كاربردي براي دستگاه USB از IRP براي انتقال ارتباط از يا به راه انداز باس استفاده مي كند. راه اندازهاي باس درون ويندوز موجود هستند و احتياجي نيست توسط برنامه نويسان برنامه هاي كاربردي يا نويستندگان راه انداز دستگاه طراح<sub>ي</sub> شوند.

<u>.</u>

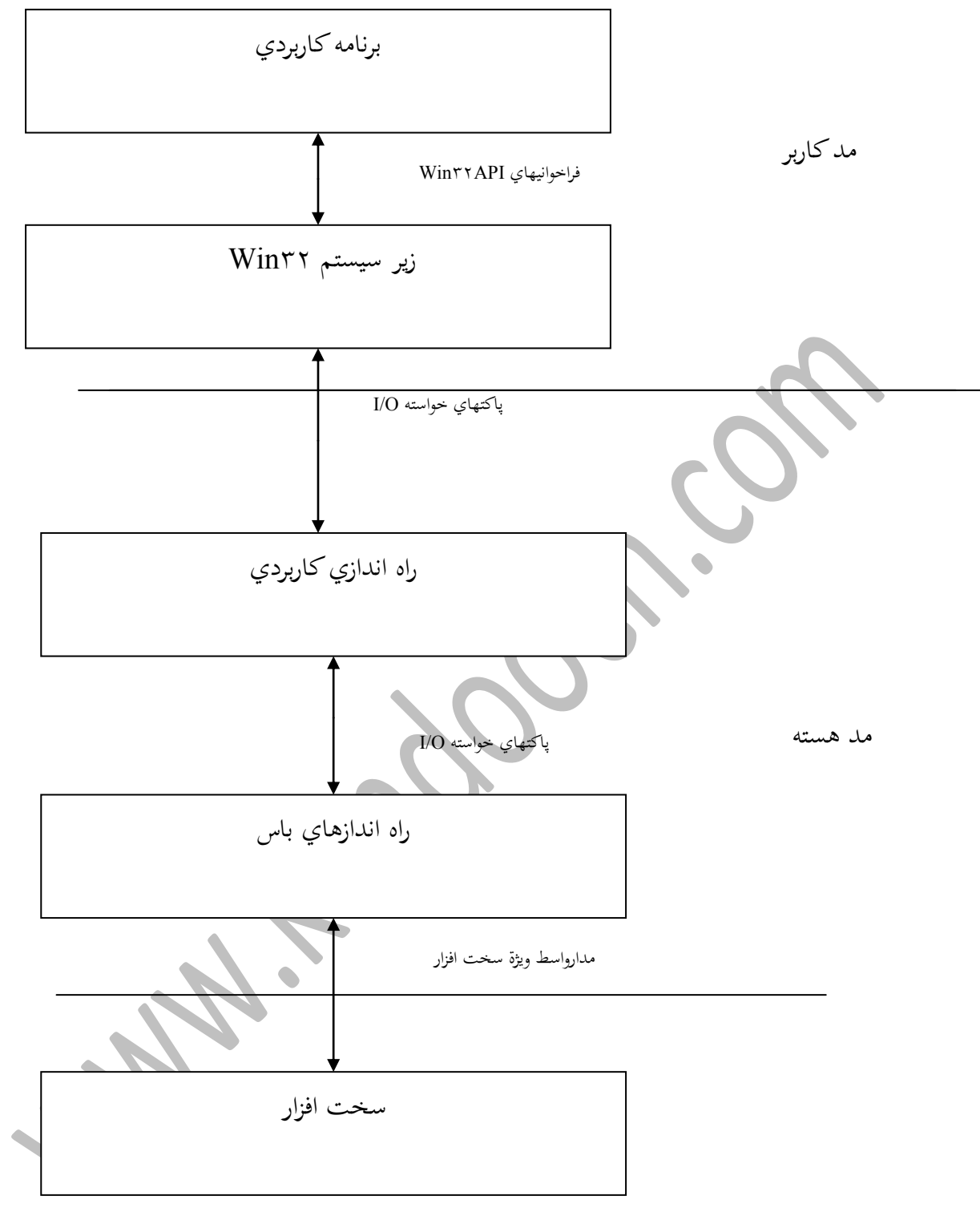

شكل ۰۱-۱۰, USB از مدل راه اندازهاي لايه اي تحت ويندوز با راه اندازهاي مجزا براي دستگاهها و

باس ها استفاده می کند.

## **مذل راه انذاز 23**Win

جهت خرید فایل اصلی به صورت word به com.kandoocn.www مراجعه کنید . یا با شماره های 11006620461 ، ،15866216310 15866140200 تماس حاصل نمایید. راه اندازها دستگاه USB تحت ويندوز بايد با مدل راه اندازي Win۳۲ مطابقت كنند كه توسط مايكرو سافت براي ويندوز ۹۸ و بالاتر كه شامل ويندوز ۲۰۰۰ و Me مي شود، تعريف شده است. اين راه اندازها با نام راه اندازهاي WDM شناخته مي شوند كه داراي حروف توسعه sys هستند( فايل هاي نوع ديگر نيز ممكن است از sys استفاده كنند).

ماننـد راه انـدازهاي سـطح پـايين ديگـر، راه انـدازهاي WDM داراي تواناييهـايي هسـتند كـه برنامـه هـاي كاربردي ندارند به اين دليل كه راه انداز از طريق زبان سطح پايين تر با امتياز هاي بيشتر باسيستم عامل ارتباط برقرار می كند. يك راه انداز WDM اين توانايی را دارد كه به يك برنامه كاربردي اجازه دسترسي به دستگاه را بدهد و برنامه ديگر اين اجازه را ندهد. به عنوان مثال، راه انداز دسته بازي ممكن است اجازه استفاده در همه برنامه هاي كاربردي را داشته باشد يا اينكه فقط يك برنامه كاربردي امكان استفاده از آن را داشته باشد. ويژگ<sub>ی</sub> ديگري كه ويندوز براي راه اندازهاي WDM قرار داده است انتقال DMA و پاسخ به وقفه های سخت افزاری است.

#### **مذل هاي راه انذاز در وينذوزهاي مختلف**

مدل راه اندازي Win۳۲ يك مدل راه اندازي معمولي را براي همه دستگاههاي تحت ويندوز ۹۸ و يا بالاترفراهم مي كند. نسخه هاي قديمي تر ويندوز از مدل هاي متفاوتي براي راه اندازهاي دستگاه استفاده ه كردند. ويندوز 90 از VxD ها (virtual device drivers) استفاده می كرد. ويندوز 7KT از NT از نوعي راه انداز بهره مي برد كه راه اندازهاي مد هسته اي ناميده مي شدند. طراحاني كه مي خواستند هر دو ويندوز ۹۰ و NT را پشتيباني كنند مجبور بودند كه براي هر كدام راه انداز مجزاي<sub>ى</sub> را تميه كنند. اما يك راه انداز WDM م<mark>ي تواند تحت ويندوز ۹۸ و ويندوز ۲۰۰۰ كار كند.</mark> راه اندازهاي باس USB كه درون ويندوز است از نوع WDM هستند. با اينكه در ويندوز ۹۸ پشتيباني از ( Vx۱ ها ادامه يافته است اما دستگاههاي USB بايد از راه اندازهاي كاربردي WDM استفاده كنند چون اين راه اندازهاي كاربردي بايد با راه اندازهاي باس WDM ارتباط برقرار كنند. مدل راه اندازي Win۳۲ كاملا جديد نيست. اساس يك راه انداز WDM راه انداز مد هسته اي مربوط به NT به همراه ويژگيهاي Plug-and-Play و مديريت توان ويندوز 95 مي باشد. آخرين ويرايش ويندوز ۹۸ (نسخه OSR۲۰۱ و بالاتر) تـا حـدي راه انـدازهاي WDM را پشـتيباني مـي كـرد. ايـن ويـرايش بـه صورت جزئي در اختيار خريداران نبود اما فقط فروشندگاني كه روي كامپيوترهاي فروشي خود، نرم افزار نصب مى كردند به آن دسترسى داشتند. همراه با آمدن ويندوز ۹۸ پشتيباني از WDM ها افزايش و پیشرفت كرد. چگونه ممكن بود كه دو سیستم عاملی كه قبلا احتیاج به راه اندازهاي متفاوت داشتند اكنون از يك راه انداز استفاده كنند؟ ويندوز ۹۸ داراي راه اندازي به نام ntKernvxd بود كه توسط آن راه اندازهاي WDM تصور مي كردند كه با سيستم عاملي شبيه NT ارتباط برقرار مي كنند. همه راه اندازهاي WDM كه در ويندوز ۹۸ كار مي كردند احتياج به اين راه انداز دارند.

#### **زبانهاي برنامه نويسي**

برنامه نويسان برنامه هاي كاربردي مي تواننداز زبانهاي برنامه نويسي همچون ويژوال بيسيك، دلفي يا ويژوال ++ ) استفاده كنند. امـا بـراي نوشـتن يـك راه انـداز بـراي دستگاه USB شما احتيـاج بـه ابـزاري داريـد كـه قابليت كاميايل راه انداز WDM را داشته باشد و اين به معناي استفاده از ويژوال ++C است. تنها استثناء جعبه هاي ابزار راه انداز هستند كه يك راه انداز عمومي را تهيه مي كنند و احتياجي به برنامه نويسي ندارند يا به شما اجاز مي دهند كه از مفسرهاي ديگر  $\rm C$  يا دلفي براي استفاده اختصاصي از يك راه انداز عمومي استفاده كنيد.

## **راه انذازهاي اليه اي**

در مدل راه اندازهاي لايه اي كه براي ارتباط با USB استفاده مي شوند، هر لايه انجام بخشي از پروسه ارتبـاط را بـه عهـده مـي گـيرد. تقسـيم كـردن ارتبـاط بـه لايـه هـاي مختلـف كـار مـؤثري خواهـد بـود چـون دستگاههاي متفاوت داراي يك سري وظايف مشترك هسپندكه مي توانند براي انجام آنها از يك نرم افزار مشابه استفاده كنند. به عنوان مثال، همه انواع دستگاهها ممكن است از USB استفاده كنند. يس بهتر است كه يك مجموعه از راه اندازها براي كار با ارتباطهاي ويژه USB كه براي همه آنها مشترك است. توليد شود. قرارگرفتن اين راه اندازها در ويندوز به اين معنى خواهد بود كه ديگر فروشندگان احتياج به تهيه كردن آن ندارند.

#### **اليه هاي راه انذاز** USB

قسمتي از ويندوز كه ارتباط با دستگاه را راهبري مي كند. زير سيستم I/I/O است. زير سيستم داراي چندين لايه است كه هر كدام يك يا چند راه انداز براي كارهاي مرتبط با خود دارند. خواسته ها از يك

جهت خرید فایل اصلی به صورت word به www.kandoocn.com مراجعه کنید . یا با شماره های 11006620461 ، ،15866216310 15866140200 تماس حاصل نمایید. لايه به لايه بعد با توالي ارسال مي شوند. يكي از قسمتهايي كه در زير سيستم I/O قرار دارد، زير سيستم USB است كه داراي راه اندازهايي است كه ارتباطهاي ويژه USB مربوط به همه دستگاهها را رهبري مي كند.

مجموعه اي از پروتكل هاكه توسط راه اندازها استفاده مي شود. پشته ناميده مي شود. شما مي توانيد لايه

ها را به صورت پشته هايي كه يكي روي ديگر است تصور كنيد. برنامه هاي كاربردي، بالاترين پشته است

و سخت افزار USB پايين ترين پشته خواهد بود.

#### **راه انذاز كاربردي**

يك راه انداز كاربردي، برنامه كاربردي را قادر مي سازد تا توسط تابعهاي API با دستگاه USB صحبت كند. تابعهاي API بخشبي از زيرسيستم Win۳۲ ويندوز هستندكه مسئوليت تابعهاي كاربر مانند راه انـدازي برنامـه كـاربردي، رهـبري ورودي كـاربر از طريـق صـفحه كليـد و مـاوس و خروجيهـاي نمايشـي روي صفحه نمايش را نيز به عهده دارد. براي ارتباط با دستگاه USB برنامه كاربردي احتياجي ندارد كه همه چيز را درباره پروتكل USB بداند.

راه انداز كاربردي همچنين از نحوه ارتباط با راه اندازهاي سطح پايين كه سخت افزار را كنترل مي كنند. آگاه است شكل ۲–۱۰ چگونگی اين كارها را در ارتباط با USB نشان می دهد. عموما از راه انداز كاربردي با لفظ راه انداز دستگاه ياد مى شود با توجه به اينكه يك راه انداز دستگاه كامل با شامل بودن هر دو راه انداز باس و كاربردي شكل مي گيرد. راه انداز كاربردي ممكن است راه انداز كلاس باشد يا راه انداز ويژه دستگاه وقتي كه يك دستگاه يا زير كلاس احتياج به خصوصياتي بيشتر از آن چيزي كه يك راه انداز كلاس انجام مي دهد دارد راه اندازهاي مكملي كه راه اندازهاي فيلتر ناميده مي شوند اين قابليتها را به آن اضافه خواهنـد كـرد. يـك راه انـداز فيلـتر فوقـايي در بـالاي راه انـداز كـلاس قـرار هـي گـيرد و خواسـته هـاي برنامـه كاربردي قبل از رسيدن به راه اندازكلاس به اين راه انداز ارسال مي شود. يك راه انداز فيلتر تحتايي نيز بين راه انداز كلاس و راه انداز باس مقيم مي شود راه انداز كلاس ممكن است خواسته هاي خود را به راه انداز فيلتر تحتايي بفرستد كه آن هم آنها را به سمت راه انداز باس عبور مي دهد. يك راه انداز فيلتر تحتايي مي تواند يك راه انداز كلاس را قادر سازد تا مدارهاي واسط مختلفي را پشتيباني كند. به عنوان مثال، ويندوز راه اندازي دارد كه راه انداز كلاس HID را قادر مي سازد كه با راه انداز باس USB ارتباط برقرار كند.

## **راه انذازهاي باس**

يك راه انداز باس USB از راه انداز هاب ريشه، راه انداز كلاس باس و راه انداز كنترلر ميزبان استفاده مي كنمه.

راه انداز هاب ريشه شناسايي كردن پورت ها و به طور كلبي ارتباط بين راه اندازهاي دستگاه و راه انداز كلاس باس را به عهده دارد. راه انداز كلاس باس سرشماري، انرژي باس، ترنزكشن هاي USB و ارتباط بين راه انداز هاب ريشه و راه انداز كنترلر ميزبان را در دست دارد. راه انداز كنترلر ميزبان، سخت افزار كنترلر ميزبان را قادر مى سازد كه با نرم افزار سيستم USB ارتباط برقرار كند. كنترلر ميزبان به باس متصل مى شود. راه انداز كنترلر ميزبان از راه انداز كلاس – باس محزاست چون ويندوز از كنترل كننده هـاي ميزبان متفاوتی پشتيبانی می كند كه هر كدام ر<mark>اه انداز مخصوص به جود را دارند.</mark>

راه انـدازهاي بـاس بخشـي از وينـدوز هسـتند و نويسـندگان برنامـه هـاي كـاربردي و راه انـدازهاي دسـتگاه احتياجي به دانستن جزئيات نحوه كار آنها ندارند و در نتيجه مايكروسافت مطالب كمبي دربارة آنها تميه كرده است. اگر مي خواهيد بيشتر از طرز كار اين زبانهاي سطح پايين آگاه شويد يك منبع اطلاعاتي كدها و مقالات و يروژههاى USB لينوكس است.